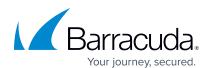

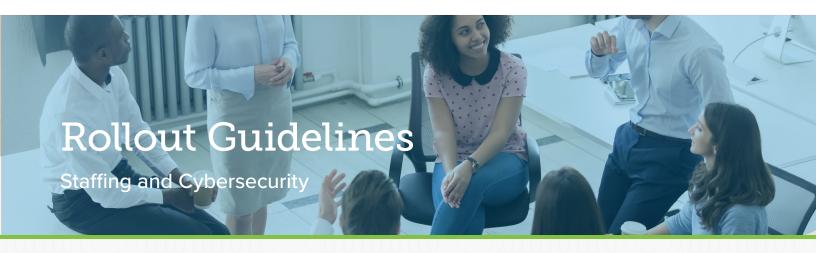

Conducting a phishing simulation is easier when you have the right tools. The following tips and content will help you plan and execute your campaign your way, so you can train and inform effectively.

- Choose any email in the Barracuda PhishLine content center that you feel best targets your employees to see if they could be compromised. Link it to the 'You've Been Phished' landing page.
- Link the landing page to the Staffing and Cybersecurity
  module so that employees who click the link can learn more
  about the topic (optional).
- Use the Staffing and Cybersecurity Spotlight and Infographic to supplement training by distributing as desired.
- As always, contact Barracuda PhishLine support with questions or if you would like assistance.

## Infographic

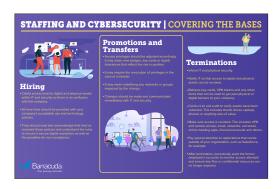

### Email

Your choice from the Barracuda PhishLine content center

## Spotlight

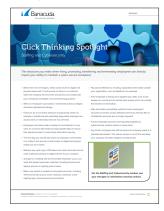

#### Landing Page Phished Tiles

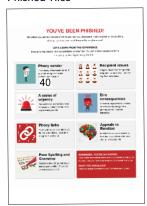

# Training Module A103A—20

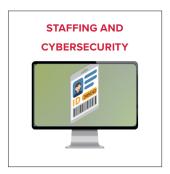